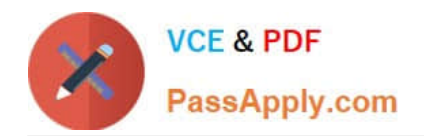

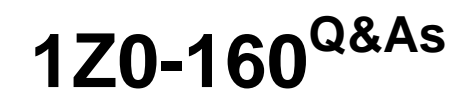

Oracle Database Cloud Service

# **Pass Oracle 1Z0-160 Exam with 100% Guarantee**

Free Download Real Questions & Answers **PDF** and **VCE** file from:

**https://www.passapply.com/1z0-160.html**

100% Passing Guarantee 100% Money Back Assurance

Following Questions and Answers are all new published by Oracle Official Exam Center

**C** Instant Download After Purchase

**83 100% Money Back Guarantee** 

- 365 Days Free Update
- 800,000+ Satisfied Customers

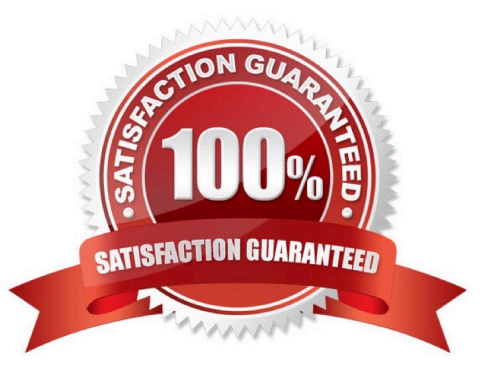

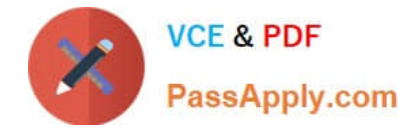

#### **QUESTION 1**

Which three actions can you perform from the Oracle Cloud My Services Dashboard page?

- A. Get Oracle Compute Cloud Service details.
- B. Add a data center and identity domain to your Cloud account.
- C. Activate services for the current data center and identity domain.
- D. Get Oracle GoldenGate Cloud Service details.
- E. Create a Database Deployment.
- F. View the date and time of the last access to each database instance.

Correct Answer: ACD

### **QUESTION 2**

Users must be granted roles to manage Cloud services.

Which three statements are true about roles and role assignment in Database as a Service (DBaaS)?

- A. Service administrators can assign and remove roles only for users of the services that they manage.
- B. The DBaaS Database Administrator role permits granting the DBaaS Database Administrator role to existing users.
- C. Identity domain administrators can assign and remove roles for users in any identity domains.
- D. The DBaaS Database Operator role permits scaling, patching, and backing up or restoring service instances.
- E. DBaaS network administrators can grant access privileges to designated users.

Correct Answer: ADE

Explanation:

A: A Service administrator manages administrative functions related to Oracle Cloud services within an identity domain.

D: The privileges given to the DBaaS Database Administrator role include: Can scale, patch, and back up or restore database deployments

Incorrect Answers:

B: The privileges given to the DBaaS Database Administrator role are:

1.

Can create and delete database deployments

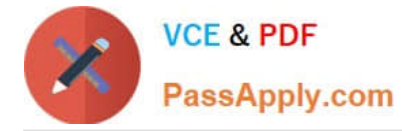

2.

Can scale, patch, and back up or restore database deployments

3.

Can monitor and manage service usage in Oracle Cloud

C: Only identity domain administrators can manage user accounts, and they are allowed to add, modify, and remove user accounts only in the identity domains that they have been designated to administer.

References: https://docs.oracle.com/en/cloud/paas/database-dbaas-cloud/csdbi/service-roles-andusers.html

#### **QUESTION 3**

Which two statements are true about Database as a Service (DBaaS) Oracle Database Cloud Service or about Oracle Database Schema Service in Oracle Public Cloud?

A. With Oracle Database Schema Service, there is a separate database for each schema.

B. With Oracle Database Cloud Service, you get a dedicated database instance or instances.

C. With Oracle Database Schema Service, the schema or schemas may be in the same database as other schemas that belong to other subscribers.

D. With Oracle Database Cloud Service, you cannot decide when to patch the database home.

E. With Oracle Database Schema Service, the schema may be in an Oracle Database 12c pluggable.

Correct Answer: BC

Explanation:

Database Schema Service uses schema isolation to implement multi-tenancy, which allows full

transparency while still providing efficient use of database resources. The Oracle Database is, at its core,

a multiuser system for sharing data, so Database Schema Service simply uses the capabilities built up for

the Oracle Database to share resources among multiple Database Schema Service customers.

Incorrect Answers:

E: Oracle Database Cloud - Database Schema Service has four main components:

1.

Oracle Database 11gR2 Enterprise Edition.

2.

Oracle Application Express 5. Used to create and deploy all varieties of applications in a browser-based environment.

3.

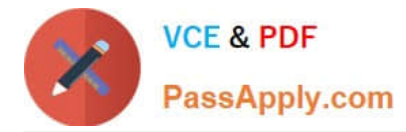

RESTful Web Services. Allows access to the data in your Database Schema Service through simple URIs.

4.

Packaged Applications and Sample Code.

References: https://docs.oracle.com/cloud/latest/dbcs\_schema/CSDBU/GUID-B1C86AD3-D36D-461FB7B1-37C8EB05DBE8.htm

## **QUESTION 4**

Which two statements are true about controlling traffic among Database Deployments using a security list?

A. By default, the Database Deployment in a security list are accessible from hosts outside the security list.

B. You can add a Database Deployment to a network group, but this enables communication only within this network group.

C. You can add a Database Deployment to a security list, thus enabling communication with all other Database Deployments both inside and outside the security list.

D. You can create a security list to enable unrestricted communication among your Database Deployments.

E. Database Deployment prevents security lists from having unrestricted communication among Database Deployments.

Correct Answer: BE

## **QUESTION 5**

Which statement is true about Oracle Database Schema Service or Oracle Database Cloud Service in Oracle Public Cloud?

A. Database Schema Service requires no database administrators to administer the database.

B. Database as a Service (DBaaS) requires no database administrators to administer the database.

C. Database as a Service (DBaaS) provides complete database instances with shared control between the subscriber DBA and Oracle Support.

D. Database Schema Service provides database schemas with shared control between the subscriber DBA and Oracle Support.

Correct Answer: C

[1Z0-160 VCE Dumps](https://www.passapply.com/1z0-160.html) [1Z0-160 Exam Questions](https://www.passapply.com/1z0-160.html) [1Z0-160 Braindumps](https://www.passapply.com/1z0-160.html)